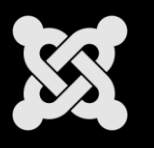

## **Master Class**

## Développer avec Joomla 2.5

par Marc Studer et Jérôme Glatigny

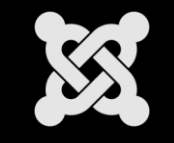

- . Pre-requis
- MVC
- . Package d'installation
- . Créer un Module
- . Créer un composant Frontend
- . Créer un composant Backend
- . Créer un plugin

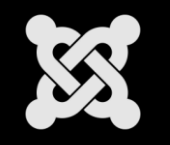

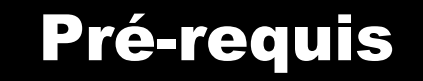

- Pré-requis pour suivre ce Master Class
	- savoir développer en PHP
	- . connaître les bases de la POO
	- connaitre le SQL
	- connaitre le HTML et le CSS
	- connaitre le javascript

- Télécharger les 4 ZIPs de ce Master Class sur
	- [http://dev.joomla.fr](http://dev.joomla.fr/)
		- Menu « ressources » > « Master Class 2.5 »

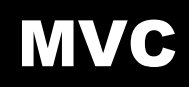

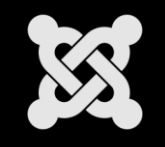

- MVC : Design Pattern ou Paradigme
	- Modèle, Vue, Controleur
- Plutôt que d'avoir 1 seul script PHP
	- couteux et complexe a maintenir
	- pas accessible pour les web designer
- Découper le code en 3 scripts
	- chacun son rôle
		- > controlleur (contrôle et pilotage du MVC)
		- > modele (gestion des données)
		- > vue (rendu écran)

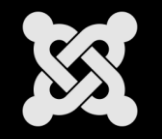

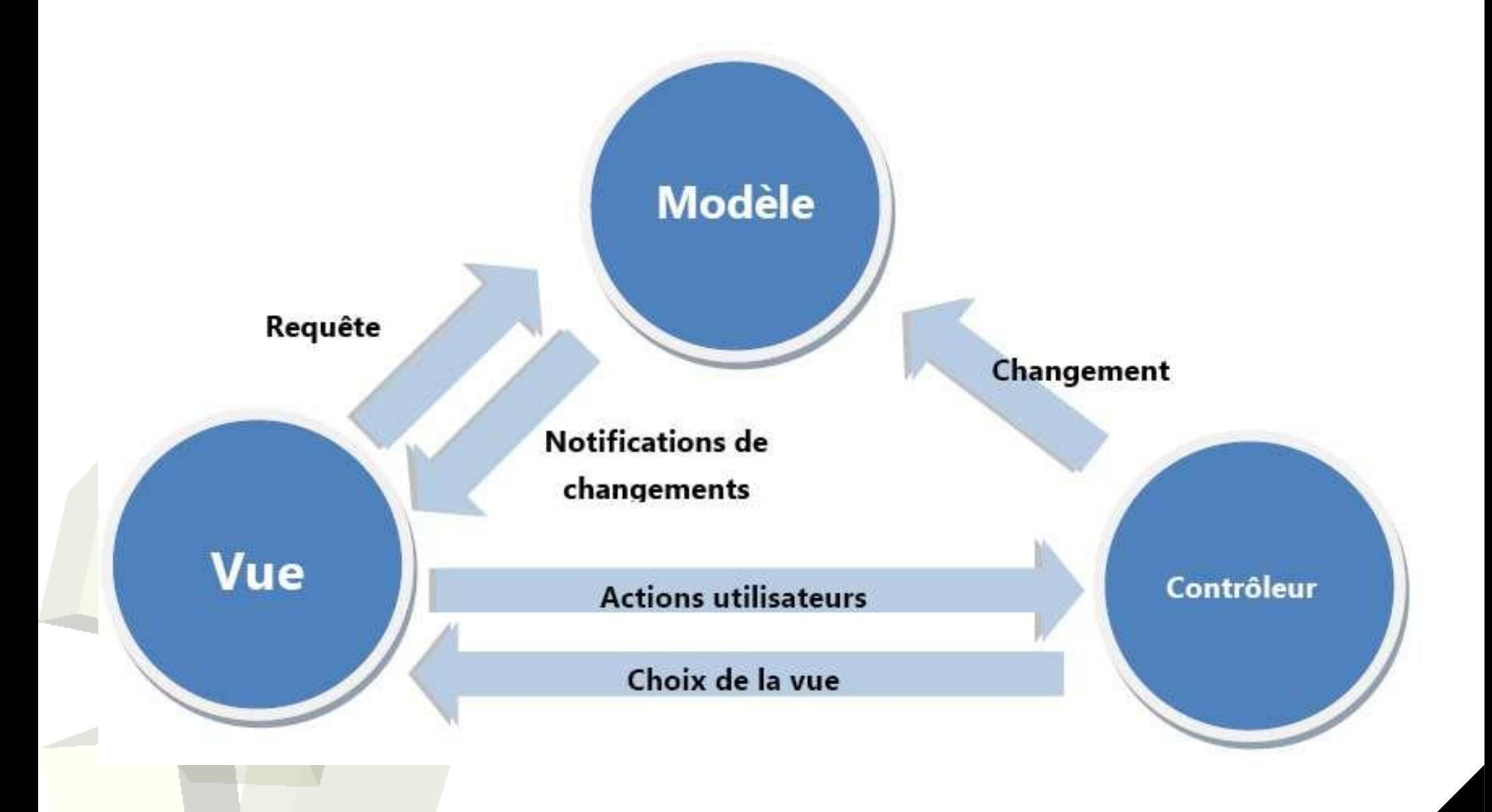

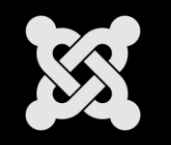

- Un simple fichier ZIP
- Avec a l'intérieur
	- . Un Manifest d'installation (XML) ou Descripteur de déploiement
	- . Les scripts (PHP, JS, CSS, INI ...)

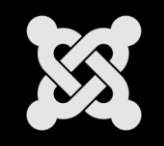

- Un module constitué de :
	- . mod helloworld.xml
	- mod\_helloworld.php (le controleur)
	- . helper.php (le modèle)
	- /tmpl/default.php (la vue)

Note : des fichiers index.html pour protéger l'accès à chaque dossier

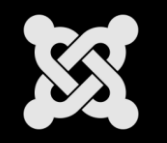

- Un composant constitué de :
	- . helloworld.xml
	- Un dossier /site :
		- helloworld.php (le point d'entrée)
		- controller.php (le controleur)
		- Un dossier /models :
			- helloworld.php
		- Un dossier /views
			- . Un dossier /helloworld
				- view.html.php(la vue)
					- . Un dossier /tmpl
						- . default.php (le layout)
- Un composant peut avoir plusieurs dossiers de vues
- Les layout du /tmpl sont *overridables*

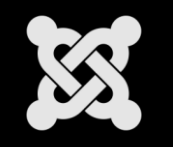

- Créer un menu à partir du composant
	- Dans le dossier /tmpl de chaque vue
		- Un fichier XML reprend le nom de l'écran associé
		- Contient les informations pour créer le menu

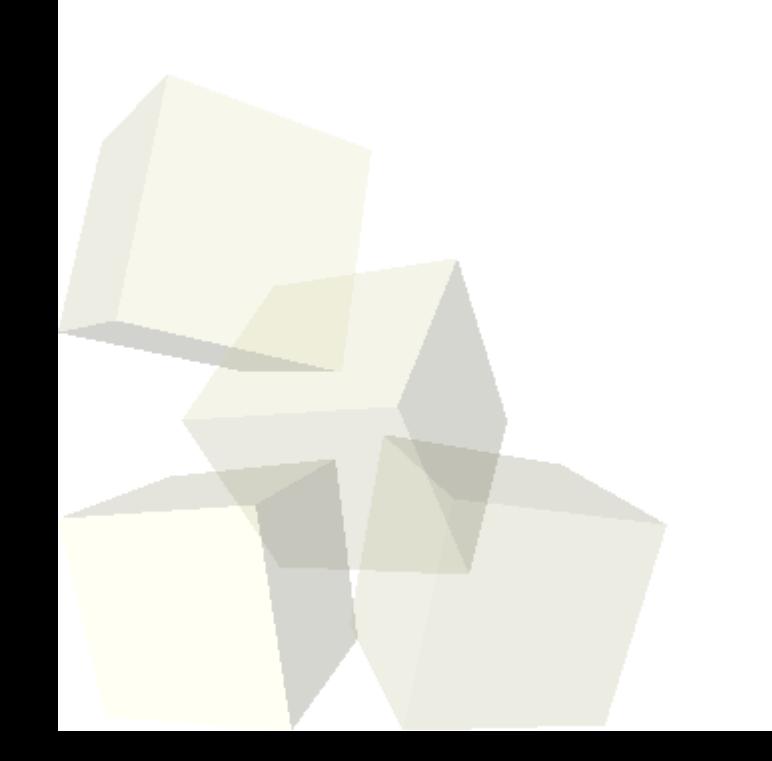

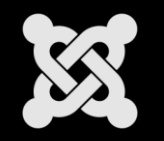

- Un composant constitué de :
	- . helloworld.xml
	- . Un dossier /admin:
		- helloworld.php (le point d'entrée)
		- controller.php (le controleur)
		- Un dossier /controllers :
			- helloworlds.php
			- . helloworld.php
		- Un dossier /models :
			- . helloworld.php
			- . helloworlds.php
			- . Un dossier /forms
				- helloworld.xml

JForm : modélisation de formulaire à partir d'un fichier XML

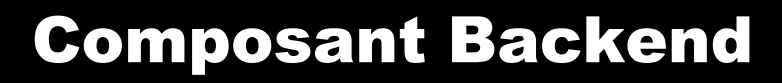

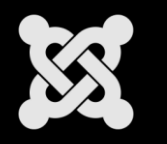

- Un dossier /views
	- . Un dossier /helloworlds
		- view.html.php(la vue)
			- . Un dossier /tmpl
				- . default.php (le layout principale)
				- . defaut\_head.php
				- defaut\_body.php
				- defaut\_foot.php
	- Un dossier /helloworld
		- view.html.php(la vue)
			- Un dossier/tmpl
				- edit.php (le layout de mod

## Le dossier/models contient un sous-dossier/fi

• Avec un helloworld.php qui contient du code pour créer un champ spécifique. (JFormFieldList)

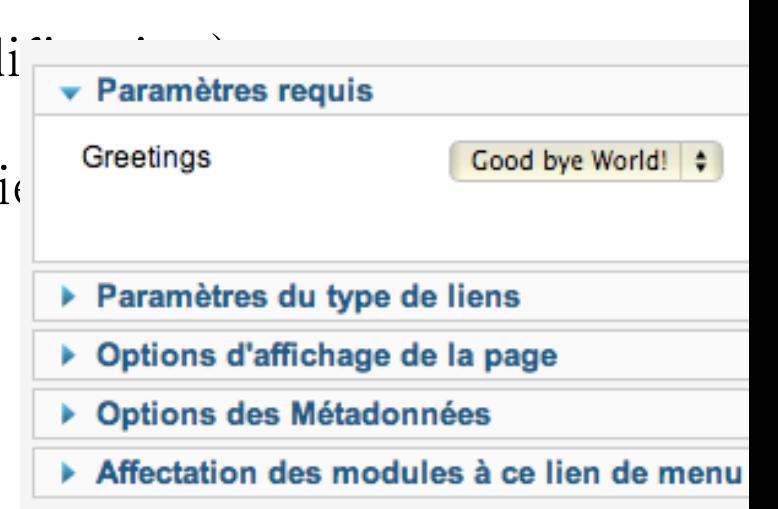

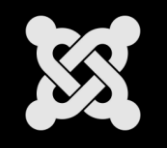

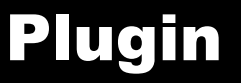

- Il existe différentes typologies de plugins
- Ils se déclenchent tous sur des événements de Joomla
- Plugin Content  $\rightarrow$  lors de l'affichage d'un contenu
- Est constitué de :
	- helloworld.xml
	- . helloworld.php

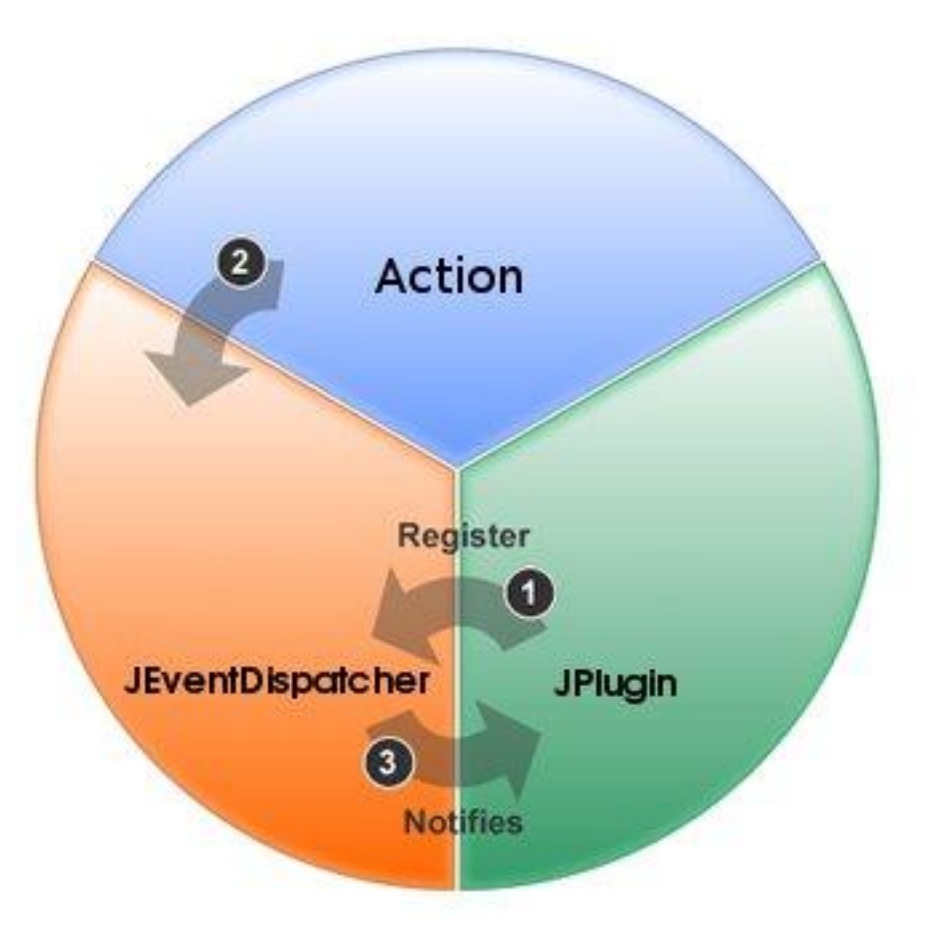